# Hive Hackers Section 5 Lesson Plan

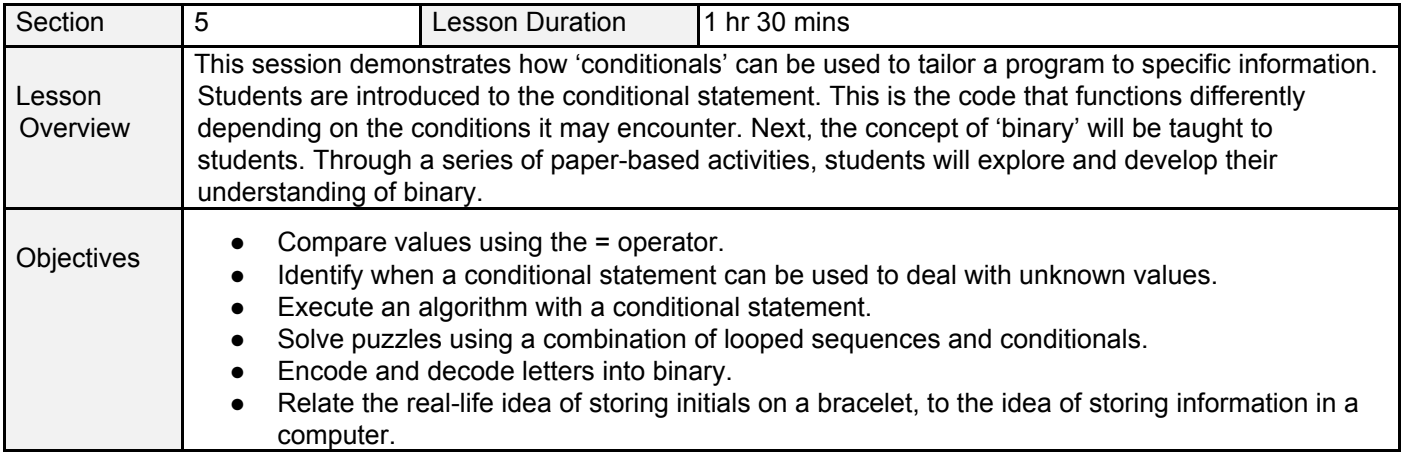

## Starter (15 minutes)

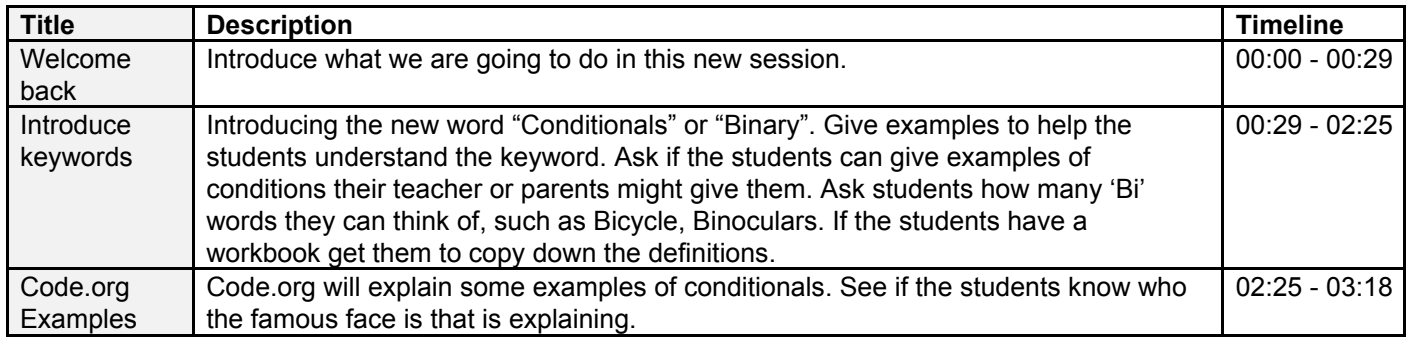

# Main (75 minutes)

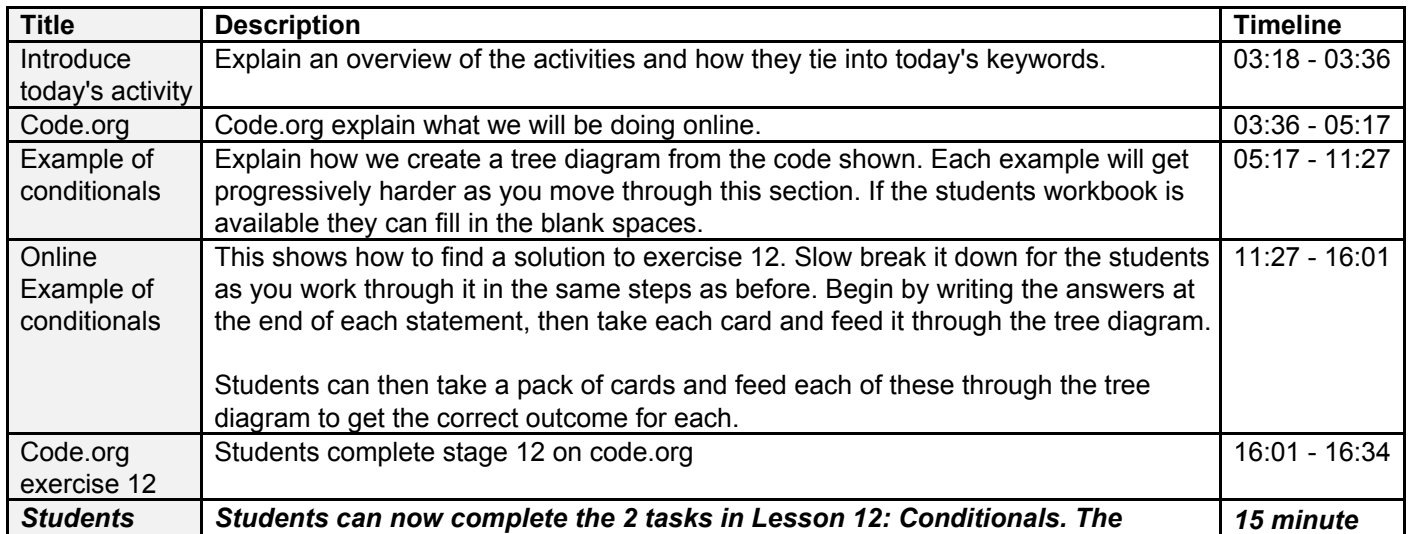

# **Hive Hackers**

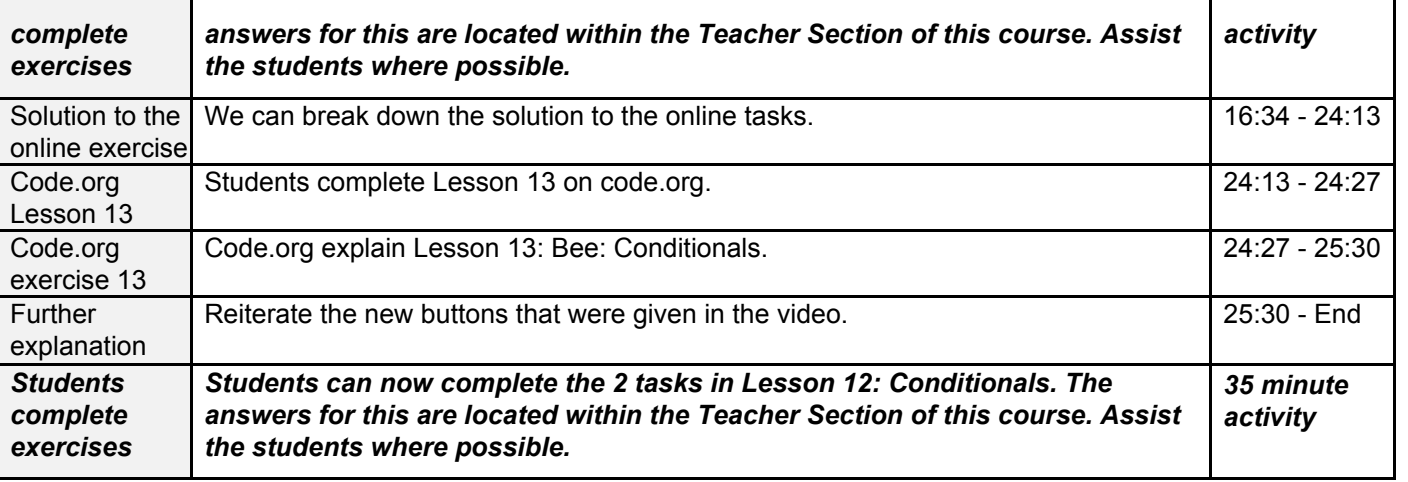

#### Extension Activities

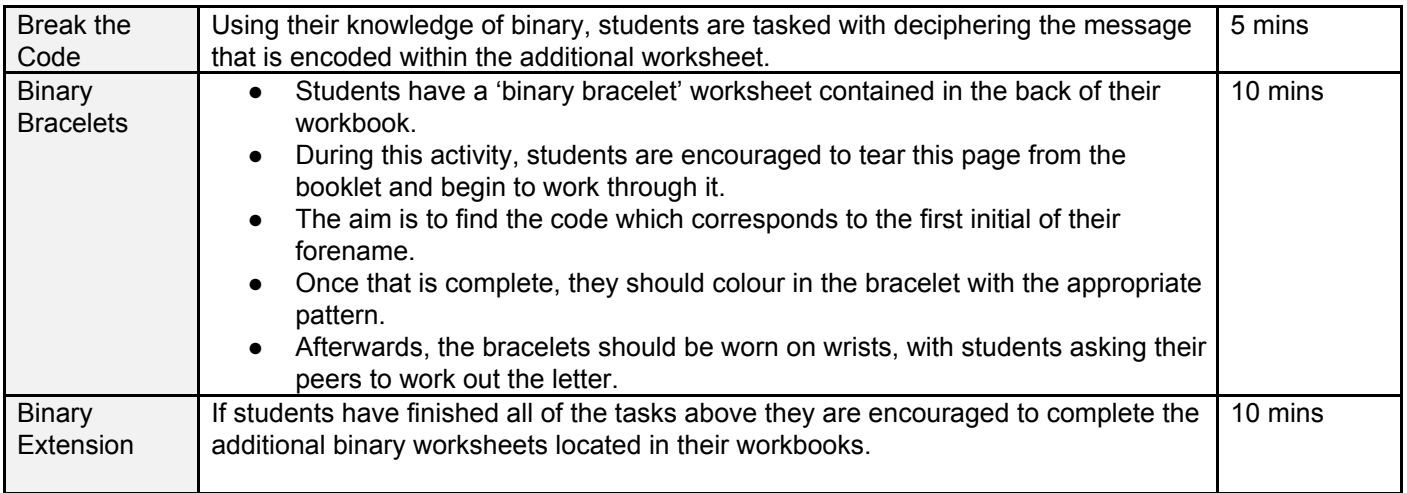

## Plenary (5 minutes)

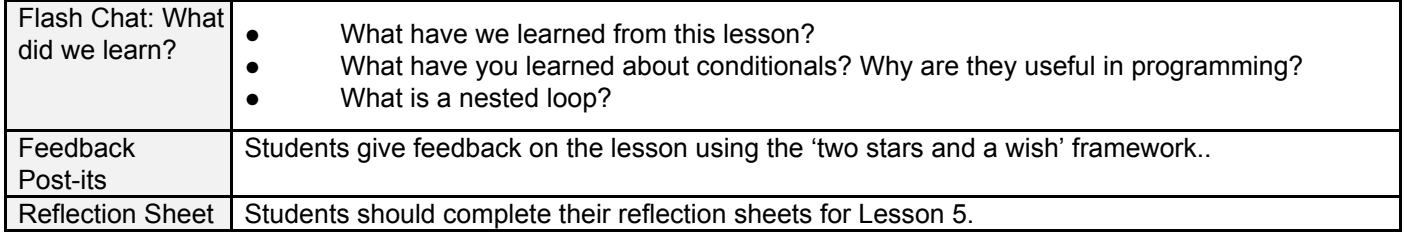

# Resources Required:

- Student & Teacher Workbook for the lesson
- Protractors, pens & pencils

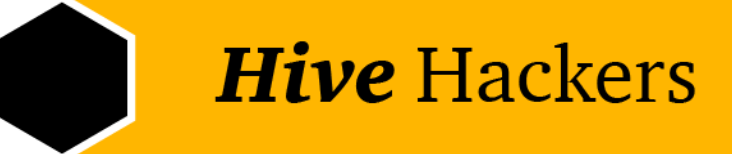

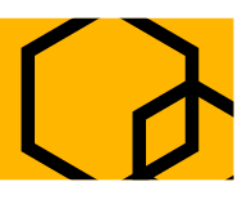

● Computers/Laptops/iPads

# Curriculum Links:

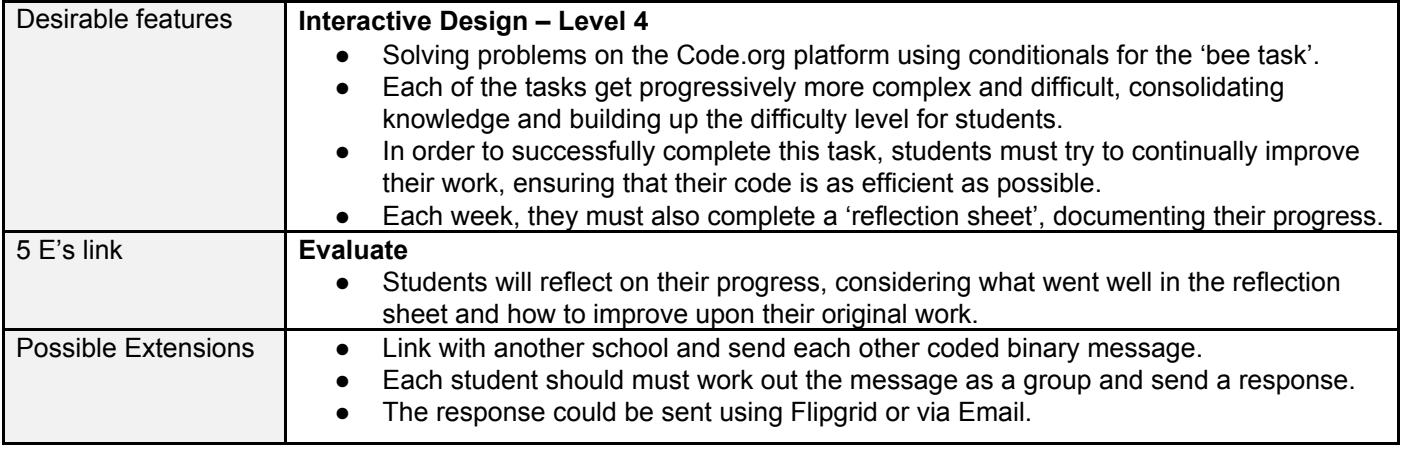

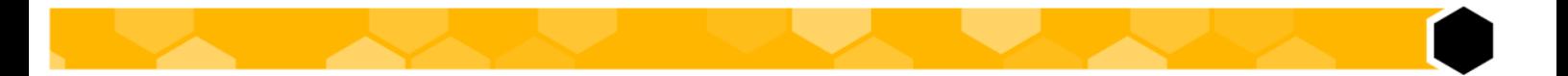